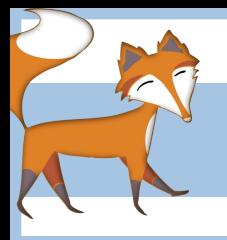

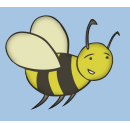

# $\bf{HTML}$  -  $\bf{How\: to \: make\: a \: website}$

#### **Lesson 1:** What are websites? Evaluating websites

**Objective:** To understand that web pages are written in HTML code. To evaluate the good and bad features of different websites.

### Introduction

Start by discussing the background about websites e.g. how long have they been around? What are they used for? How are they made? What are they made up of (pictures, text, links, news, information, games etc…Ask pupils for favourite websites and ask them to explain what it is about them that is so appealing.

Display the BBC website (http://www.bbc.co.uk/) as an example of a well designed website. Discuss features, layout, colours, ease of navigation, constantly changing content to keep homepage fresh and interesting.

Now display a selection of not-so-great websites (here are some examples to get you started: (http://www.jamilin.com/, http://www.arngren.net/, http://www.fabricland.co.uk/) Discuss features, layout, poor choice of colours, difficulty of navigation, too much clutter etc….

### How websites are made

•All websites on the Internet are written in a computer language called HTML.

- •This stands for HYPER TEXT MARKUP LANGUAGE.
- •These are simply text files written using particular syntax and punctuation to structure the content which appears on the webpage.
- •Your Internet Browser interprets this information and presents it as a webpage.
- •Content is the stuff which makes up a webpage e.g. words, images, videos, contact forms etc…

Discuss what an Web browser is. Pupils may be familiar with different browsers depending on the sort of computer they use e.g. Mozilla Firefox, Google Chrome, Internet Explorer, Safari… Explain that a browser's job is to interpret HTML files and present them as web pages. Try viewing the same web page in various browsers to see if there are noticeable differences in how it is displayed.

Explain that, without a browser, web pages look very different. Demonstrate this by opening up any web page and then viewing the source code to demonstrate to pupils what is really going on behind the scenes. If viewing the page in Chrome or Firefox simply press ctrl+U on the keyboard to bring up the source code. If viewing in Internet Explorer, click 'View>Source' (this is in the toolbar on the top left) Another way is to right-click anywhere on the webpage and select 'View Source'

Emphasise that even simple looking web pages like http://www.google.co.uk/ will have a huge amount of code working the background to make them appear like they do. Try it with your own school website and compare the browser version to the source code version.

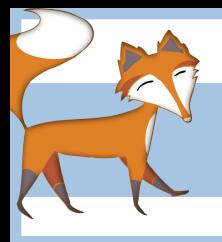

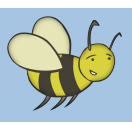

# $\bf{HTML}$  -  $\bf{How\: to \: make\: a \: website}$

Explain that even though the source code might look a bit scary at first, they are going to be learning how the code works, what each different bit does, how it effects other elements on the page and that ultimately they will be designing their own website by writing HTML.

It's important at this stage to emphasise to pupils that understanding HTML coding is an great skill to have because although (almost) EVERYONE in the world uses the Web there aren't that many people who properly understand how it all works!

## Pupil activity

•Encourage pupils to spend some time browsing the Web, looking for websites they particularly like. They must be able to explain what it is about these particular sites that are appealing (be aware that

many sites could be blocked)

•Pupils should try comparing the web page with the 'source view' as demonstrated earlier.

•Suggest that pupils look for features such as: content, layout, colours, ease of navigation, balance of text/images. The 'Evaluating websites' worksheet can be used to record their findings.

#### Plenary

At the end of the lesson discuss pupils' findings, try displaying some of the websites they have been using on the smartboard and talk as a class about what makes them work well/not so well. If time evaluate the current school website as a group (this will be useful as their objective by the end of this uit of work will be to have created their own version of the school website)

## Further points for discussion

•The World Wide Web was invented by an Englishman called Tim Berners-Lee in 1989 while at Cern the European Particle Physics Laboratory

•It was developed as a way of moving information around the world •The World Wide Web is the set of protocols and services with which we are all familar e.g. email, video/music streaming, news updates... These services 'sit on top' of the Internet itself which is actually the thing that connects us all together.

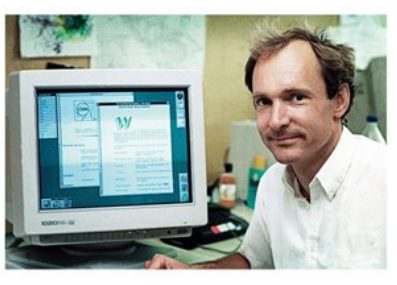

•As the Internet grew and the number of users grew the need emerged for an online information system that sat on top of the Internet which was more user-friendly and adaptable and the WWW was it.

•The reason that WWW took off like it did is because Tim Berners-Lee & colleagues agreed to make it completely open and didn't seek to licence the technology and to allow people to develop it.